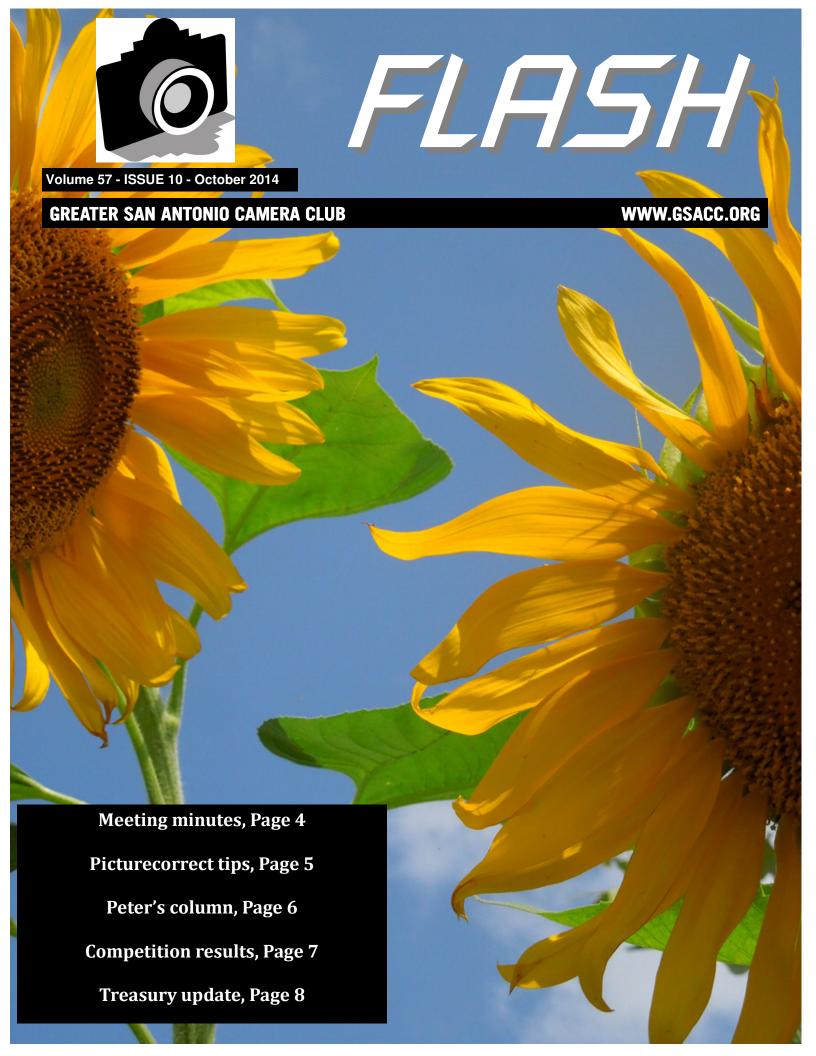

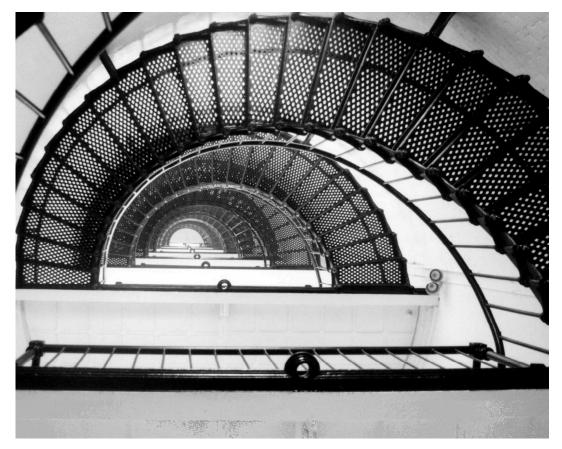

Up the Down Staircase

by John Kain

## SEPTEMBER WINNERS

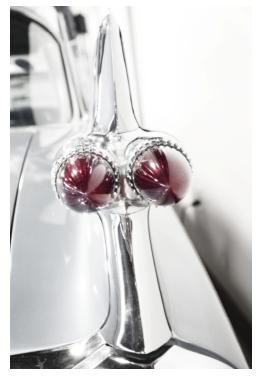

59 Caddy in Hi Key by Stan Andrews

See more of our photos online at http://www.gsacc.org/photo-gallery.html

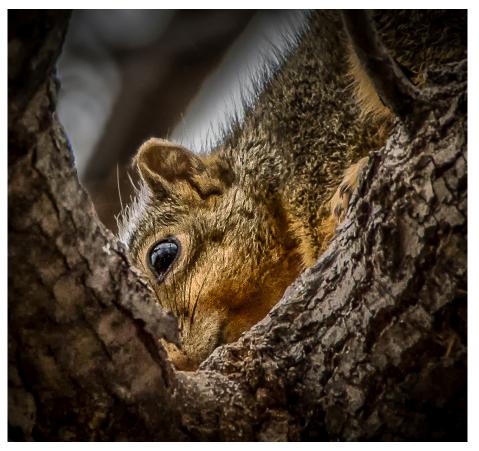

# SEPTEMBER WINNERS

A Squirrel's Eye View

by Peter Florczak

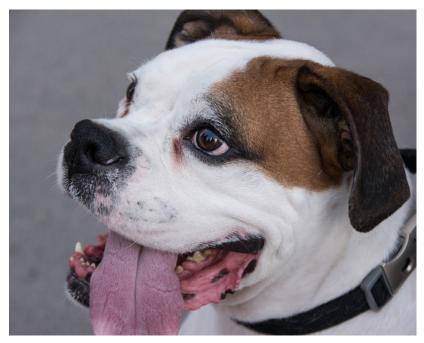

Good Will Ambassador

by Dick Boone

See more of our photos online at http://www.gsacc.org/photo-gallery.html

## On the cover

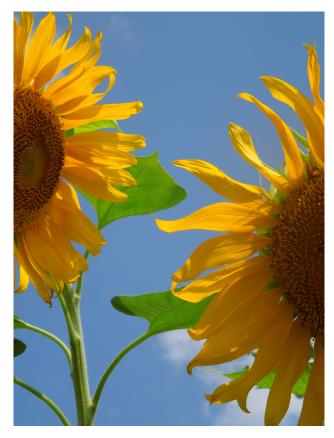

This month's cover photo is "Twin Suns" by Ernie Clyma. Ernie writes that he took this photo while out walking his dog in the mid-afternoon. He saw these sunflowers in his neighborhood with clouds going by. It was too late for full clouds but able to get one and wisps. Ernie took this photo with a Nikon Coolpix S8200, ISO 400, F9, at 14mm.

## Meeting minutes

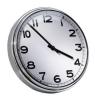

Submitted by DONNA VAUGHAN donnav@me.com

General Meeting September 4, 2014

Dick Boone, president, called the meeting to order at 7:30. Please sign in at front desk upon arrival for meetings. This is a requirement of the Lions Field.

Dick sent out a list of Creative Category definitions to the membership, but he received only 12 responses. Those that voted were 11 to 1 in favor of the definition listed below. A vote by members present at the meeting verified that this definition is the one that should be listed in our competition rules. Dick used the definition from the Phoenix Camera Club and simplified it for our club's use. The definition can be refined as we experiment with this new category.

The definition is as follows: Image must be made by entrant and may not incorporate elements produced by anyone else. Manipulation must be done by the maker, using artwork or computer generated graphics to alter the image, while retaining the original core content. Images entirely constructed by computer and non-creative image are not eligible in this category.

Dick received a nice series of e-mails from Cynthia Huryat, who is the field trip coordinator of Der Fotoklub of Fredericksburg, Texas. They would like to visit our club to see how a "big club" operates. She does not know how many will be visiting. They are planning to visit our first meeting in October.

Bill Hunsicker announced that our program for October will be a presentation by Victor Watson, entitled "Portraits, MacGyver Style", on how to set-up a studio at a low cost and still be effective. Victor has tested everything that he presents.

The Lego exhibit will be starting on September 6th at the San Antonio Botanical Gardens.

October 4th from noon to 4:00 pm will be the date and time for the Annual Ford Riverwalk Lucky Duck Race and concert. A single duck can be sponsored for \$5. Other sponsorship levels are available. This event benefits the San Antonio Food Bank.

Stan Andrews relayed an e-mail to Dick about a wildlife safari to Africa. The e-mail offered \$200 off for each GSACC member booking a tour by Sept 15th. Please see Dick for further information.

Gordon and Cathy Illg have published their first e-book called "Worshipping with a Camera", which contains numerous excellent images and a thought-provoking, spiritually oriented text. The book is available at either Amazon Kindle or Barnes & Noble Nook (Nook being about half the cost of Kindle).

Dick made up blank name tags for those that cannot find theirs or may have forgotten them. When there are several names that need to be printed, he will do them as a batch rather than one at a time.

Mary Hunsicker announced that there were no visitors, but everyone present was welcomed and we are glad that they are here. She then advised that the "shoot out" between GSACC and the Houston CC will be held during March 2015, and the area selected is the town of Bastrop and Bastrop State Park, plus another lake southeast of there. The Colorado River runs through there, as well. There is also a historic district with great restaurants. There will be two days scheduled so members can

See **MINUTES** on Page 5.

#### MINUTES from Page 4:

choose which day they wish to take photographs. All entered images must be taken on the same date.

Gabriel Gonzales will be teaching some classes at the San Botanical Gardens. On September 27th and October 11 the subject will be "Composing the Gardens for compensation". This is the same class, but on two different days. There will also be a macro moment class on October 4 or November 22. Instructions are given with actually hands-on photographing with immediate critique. Visit San Antonio Botanical Gardens' website for more information and to sign-up for the classes.

Peter Florczak announced that Canon is now having their annual sale. There is a printer that you can purchase that with rebates is virtually "free". It can be ordered through B&H.

Ernie Clyma, chair of our nominating committee for the November elections, stated that no nominations have been received to date. Please contact him (eclima@satx.rr.com) if you have any ideas or want to volunteer for any positions. Elected positions are President, VP, Treasurer, Secretary & Board Member-at-Large.

Conrad Housler could not make it today. He asked to remind the membership that refreshments are needed for the October 2nd meeting. No one has volunteered for October so far.

David announced that Fotoseptiembre is going on. He suggested that for next year our images be listed for public.

TexasPictures.Photoshelter.com has some of Jack Smiths' images posted, as well as other photographers' images. Dick highly recommended visiting the site as Jack has some truly outstanding images there.

Lance Meyer reminded us that judging has been discussed on numerous occasions, and we still have problems getting people to judge for our competitions. There is a site which is a free photo challenge site. It allows the photographs to be judged completely on the website. Any type of competition can be created on the site to cater to the club's needs. The site can include member's names and can also have three levels of competition. A person could enter between 1-3 images per category. The judging can be done only by our members or open to anyone who accesses the site — depending on how we set it up. The images would be submitted prior to our meetings. This would only be good for our digital images and not the printed ones. The website is called Picturk and is free.

Dick queried how many people had actually gone to the Alamo to accept his challenge of taking photographs there. Approximately 8 people took advantage of this opportunity. Dick and two other people met early one morning and had a great time. The challenge will be extended another month, and hopefully more members will participate.

Send your images to dickboone37@gmail.com, and Dick will try to have a show and tell segment with those he receives.

The next fly-in air show will be in Kingsbury, Texas, just east of Seguin, on November 8th. The website is PioneerFlightMuseum.org. which will have the information.

Tim Kirkland presented a short program on how to do cropping so that desired ratios are maintained. Following that, two short videos were shown.

Meeting was adjourned and members enjoyed social time and the refreshments provided.

## Picturecorrect.com offers photo tips

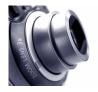

BY ADAM KINCHER adamkincher@sbcglobal.net

I receive e-mails with photography tips from picturecorrect.com. Here are a couple of the many bits of advice that they offer to photographers:

#### 1. Pet photography tips and techniques By Christine Peppler

Pets, like any member of a family, have unique personalities, individual responses to situations, and ways of expressing themselves. From a dog that loves to play hide and seek, peering from around a corner, to a cat that triumphantly perches in its favorite spot after removing any who dares to trespass on its prized territory, these small events are among the memories of pet owning families. Capturing the nuance of these situations simply requires a camera and the use of a few techniques which make photographing a pet unique.

Read more online at: http://www.picturecorrect.com/tips/pet-photography-tips-and-techniques/

#### 2. Understanding depth of field By Andrew Goodall

Understanding depth of field is essential for any photographer who wants to move past the beginner stage. Using depth of field well gives you great control over the impact of your photos. For new photographers, depth of field can also be one of the most difficult elements to master.

Read more online at:

http://www.picturecorrect.com/tips/do-you-understand-depth-of-field/

I will print some more tips from picturecorrect when space in the *Flash* allows for it.

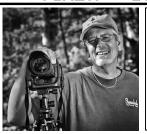

## Peter's Photography Tips & Tricks

BY PETER FLORCZAK peterflorczak@gmail.com

This month's tips are all very random, but still I think you will find them interesting, and hopefully informative too. If the links below don't work, just copy and paste them in your favorite browser and then hit ENTER. Don't forget to visit our website. If you haven't checked it out lately, please do so. Adam has been hard at work in trying to keep it updated. It is a very large undertaking, and he should be congratulated on rising to the challenge: http://www.gsacc.org/

You can also visit our Facebook page at: https://www.facebook.com/pages/Greater-San-Antonio-Camera-Club

1. Here is an forum question that at first seems geared toward only the Sony NEX cameras, which by the way I do own one of, but it is also a great way to figure out what your next lens purchase should be. Follow the link below for more information.

DP Review Forum
Re: Best all around lens for NEX 6?

The 16-50 is the best for size, but not optics. It all depends on your priorities. Here's a good way to start deciding.

Do you need wider or longer than you have currently? If you ever say "I wish this lens was more magnified" or "I can't fit everything in" then you need a different lens. The 55-210 or 18-200 if you need longer, or the 10-18 if you need wider.

Let's assume that's not the case, and the 16-50 lets you get the shots you want. Look through your shots and see how many were at each focal length of the zoom. Most programs like iPhoto or Lightroom will let you do this one way or another, either statistics or by filtering. Then you can see what focal length you use most. Then look for a matching lens.

So if most of your shots are between 20mm and 40mm, you might consider the SEL24 or SEL35 or Sigma 30 to be the "best lens" depending if you shoot video (SEL35 has OSS), your budget (SEL24 is twice the cost of both other lenses together), size (the Sigma 30 is very small), etc. If you find most of your shots are portraits at 50mm, the SEL50 would be a better choice. It will all depend on you.

http://www.dpreview.com/forums/thread/3507698

#### 2. How to buy a second-hand DSLR

## CNET.com By Lexy Savvides

Can't quite afford a brand new digital SLR? Here are some tips to help you buy a great pre-loved camera.

http://www.cnet.com/how-to/how-to-buy-a-second-hand-dslr

3. We definitively need to start drawing on a larger pool of amateur judges. Hopefully this next article will help.

Learn the Skill of Critiquing Photographs With These 5 Tips

#### Light Stalking web site By Karlo de Leon

Raise your hands if you have had your photos critiqued before. Now if you have, do you remember receiving feedback that wasn't too useful? Perhaps it's because the one giving the feedback didn't understand your situation. Or perhaps they didn't understand what you wanted to show. At times people would even say a statements like "It's nice", or "It's okay" without explaining why they like it or why they see it that way. But there are also those who care to know, asking why you took the shot and why you chose to shoot it that way before giving their two cents worth.

http://www.lightstalking.com/critiquing-photographs

4. This article illustrates what can go wrong, and one of our worst fears as we continue to post our finest photographs on social media.

Things I Learned After My Photo Hit #1 on Reddit, and Why I Probably Shouldn't Have Posted It PetaPixal.com
Published on July 25, 2014 by Kris J B

Last night, I posted a photo I took in 2012 to Reddit's / r/pics subreddit.

After I posted it, the upvotes slowly began to trickle in. Within the hour it had amassed around 4000 upvotes, peaking at around 6500 and holding the top spot for a

See TIPS on Page 8.

## **COMPETITION RESULTS**

**SEPTEMBER HIGHLIGHTS**: Peter Florczak placed in every category and had four first-place prints, including a tie in the Creative category. Dick Boone placed in five categories, including a first-place entry in Nature. John Kain and Tim Kirkland both had four prints that placed.

#### **PICTORIAL COLOR PRINTS:**

1st place: A Guatemalan Doorway, by Peter Florczak

2nd place: Red Steps, by Tim Kirkland 3rd place: Twin Suns, by Ernie Clyma HM: Goodwill Ambassador, by Dick Boone

#### PICTORIAL MONOCHROME PRINTS:

1st place: Sunset in Black & White, by Peter Florczak 2nd place: Up the Down Staircase, by John Kain

3rd place: Home Movies, by Jack Smith HM: Restaurant Interior, by Dick Boone

#### **NATURE PRINTS:**

1st place: Bad Feather Day, by Dick Boone

2nd place: Top of the Bluebonnet, by Peter Florczak

3rd place: Popping Poppy, by John Kain HM: Texas Turkey, by Tim Kirkland

#### **PHOTOJOURNALISM PRINTS:**

1st place: Selling Chicken, by Peter Florczak 2nd place: Pooch Parade Winner, by Tim Kirkland

3rd place: Sorry, by John Kain

HM: The Boss Washes Windows, by Dick Boone

#### **ASSIGNMENT PRINTS**:

1st place: Regular Texas Resident, by Stan Andrews 2nd place: White Wing Dove, by Dick Boone 3rd place: A Squirrel's Eye View, by Peter Florczak

HM: Dragonfly, by Tim Kirkland

#### **CREATIVE PRINTS:**

1st place (tie): 59 Caddy Hi Key, by Stan Andrews and Using Art Creatively, by Peter Florczak

2nd place: Electric Blue, by John Kain

Thank you to Brian Duchin, Tim Kirkland and Robert Moreno for judging the September prints.

## Upcoming assignments

November: Carnival: Roam the carnivals at the rodeo or Fiesta and find a good scene.

December: Rocks: A pebble or the huge Enchanted Rock or any other rock(s) can be used in the subject or major part of the image.

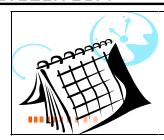

## **EVENTS**

Thursday, October 2: GSACC educational meeting, 7:30 p.m.; topic: Portraits, MacGyver Style.

Thursday, October 16: GSACC digital competition, 7:30 p.m.

Friday, October 31: Halloween

Thursday, November 6: GSACC educational meeting, 7:30 p.m.; topic TBA. Also, GSACC's annual election night.

Thursday, November 20: GSACC print competition, 7:30 p.m.

Thursday, December 4: GSACC digital competition, 7:30 p.m.

Also in December: GSACC's annual Christmas party. Location, date and time TBA.

#### 2015:

Thursday, January 15: GSACC print competition, 7:30 p.m. Note: The first Thursday in January is New Year's Day, so there will not be a meeting on that date.

All regular meetings take place at the Lions Field Adult Center, 2809 Broadway unless otherwise noted.

#### THE NEXT COMPETITION

October's competition is digital:

#### **DIGITAL IMAGE CATEGORIES:**

- 1. Pictorial Color Digital
- 2. Pictorial Monochrome Digital
- 3. Nature Digital
- 4. Photojournalism Digital
- 5. Assignment Digital
- 6. Creative Digital

October Assignment: Bicycle: The most common transportation machine in the world; whole, part or in use. Please e-mail entries to **gsaccphoto@gmail.com** by **Monday**, **October 13**. Remember, you may submit multiple images in the same e-mail. ZIP files are also accepted.

#### THE LAST PAGE

#### TIPS from Page 6:

long while. Recognition! Sweet, sweet recognition! It felt great.

For many aspiring enthusiasts, the notion of having even a single one of your photos get so many positive reactions is a worthy aim, and I admit that I would probably be jealous of anyone who had it happen to them. In fact, I already had been. That jealousy was likely the final catalyst in the decision to post it.

http://petapixel.com/2014/07/25/things-learned-photo-hit-1-spot-reddit-probablyshouldnt-posted/

#### Treasury update

#### BY ADAM KINCHER

GSACC treasurer Gerald Jendrusch reports that as of 9/27/2014, GSACC's balance is \$8,823.97. We have just paid \$18.17 to renew our domain name (www.gsacc.org) for another year. Through September, I've spent \$51.52 printing and mailing the *Flash* this year. The total for the year will likely be around \$73. It's not a huge expense, and \$40 of that will be used to pay for my membership for next year.

The club's largest expense this year that I'm aware of has been the purchase of a new projector bulb, which is a necessity. Expenses decreased this year with the web site changes and due to not printing the rule book.

I think that Gerald has done a great job as treasurer this year. However, he advises that he is not seeking re-election. A candidate is needed for next year!

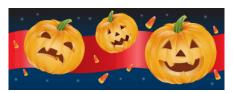

#### **GSACC LEADERS 2013-14**:

President: Dick Boone. dickboone37@gmail.com Vice President: Tim Kirkland, timkirkland@att.net Secretary: Donna Vaughan, donnav@me.com Treasurer: Gerald Jendrusch. geraldj66@gmail.com Board members: Adam Kincher, adamkincher@sbcglobal.net and John Rudolph, drirsatx@sbcglobal.net

#### **CHAIRMEN**:

Print competitions: William Hunsicker, whunsickerii@gmail.com Digital coordinator: Lance Meyer, lanceimever@gmail.com Judging coordinator: Brian Duchin, bpduchin@gmail.com Assignments: Tim Kirkland Awards: Harold Eiserloh. clips@peoplepc.com Hospitality: Mary Hunsicker Scorekeepers: Ernie Clyma and Ed Sobolak

**Publications and Webmaster:** Adam Kincher

FLASH SUBMISSION REQUIREMENTS: Articles: Text may be handwritten or typed; e-mailed articles should be plain text, or Microsoft Word or Works attachments. Images: You may loan prints, slides or 35mm negatives to the editor; the preferred size for images sent via e-mail is 1024x768 and the preferred format is JPEG. E-mail address for submissions: adamkincher@sbcglobal.net

Publication deadline: Submissions are due on the 20th day of the month before the desired publication month.

## **FLASH** OCTOBER 2014

Greater San Antonio Camera Club Editor: Adam Kincher P. O. Box 700171 San Antonio, TX 78270

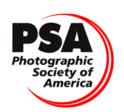